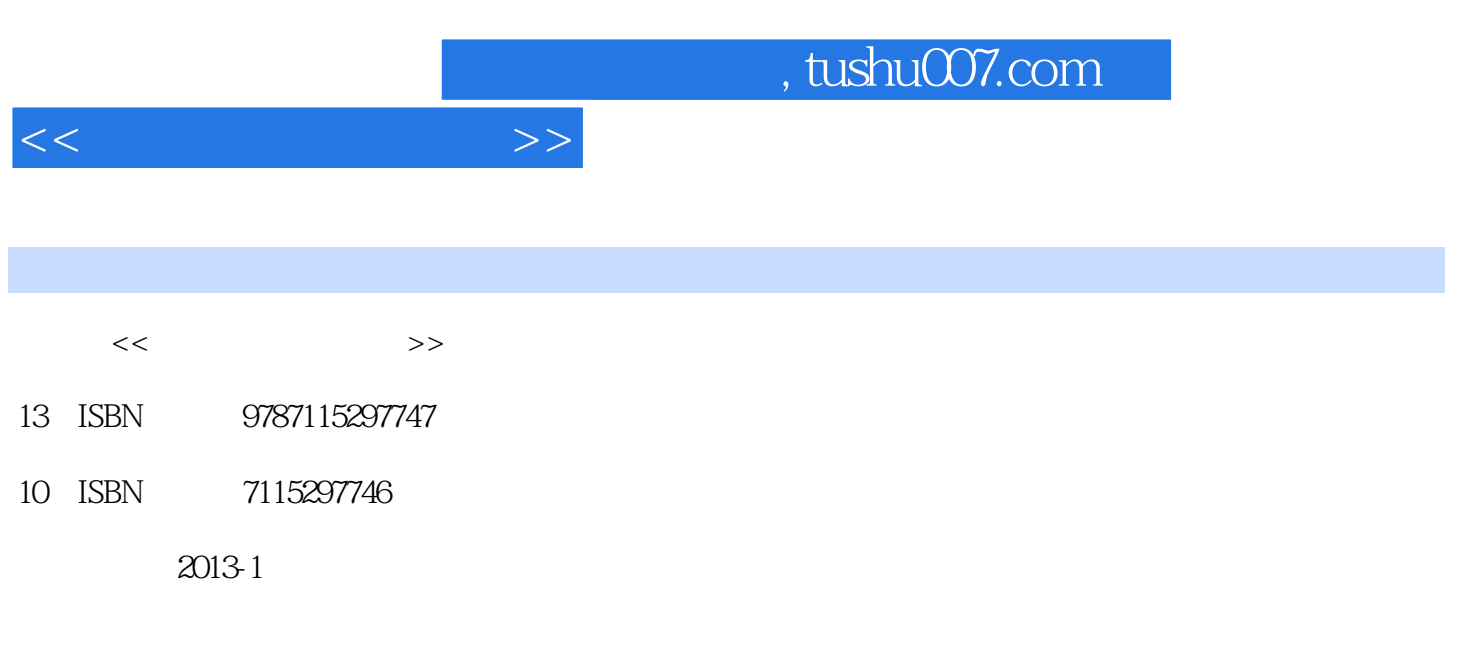

页数:228

PDF

更多资源请访问:http://www.tushu007.com

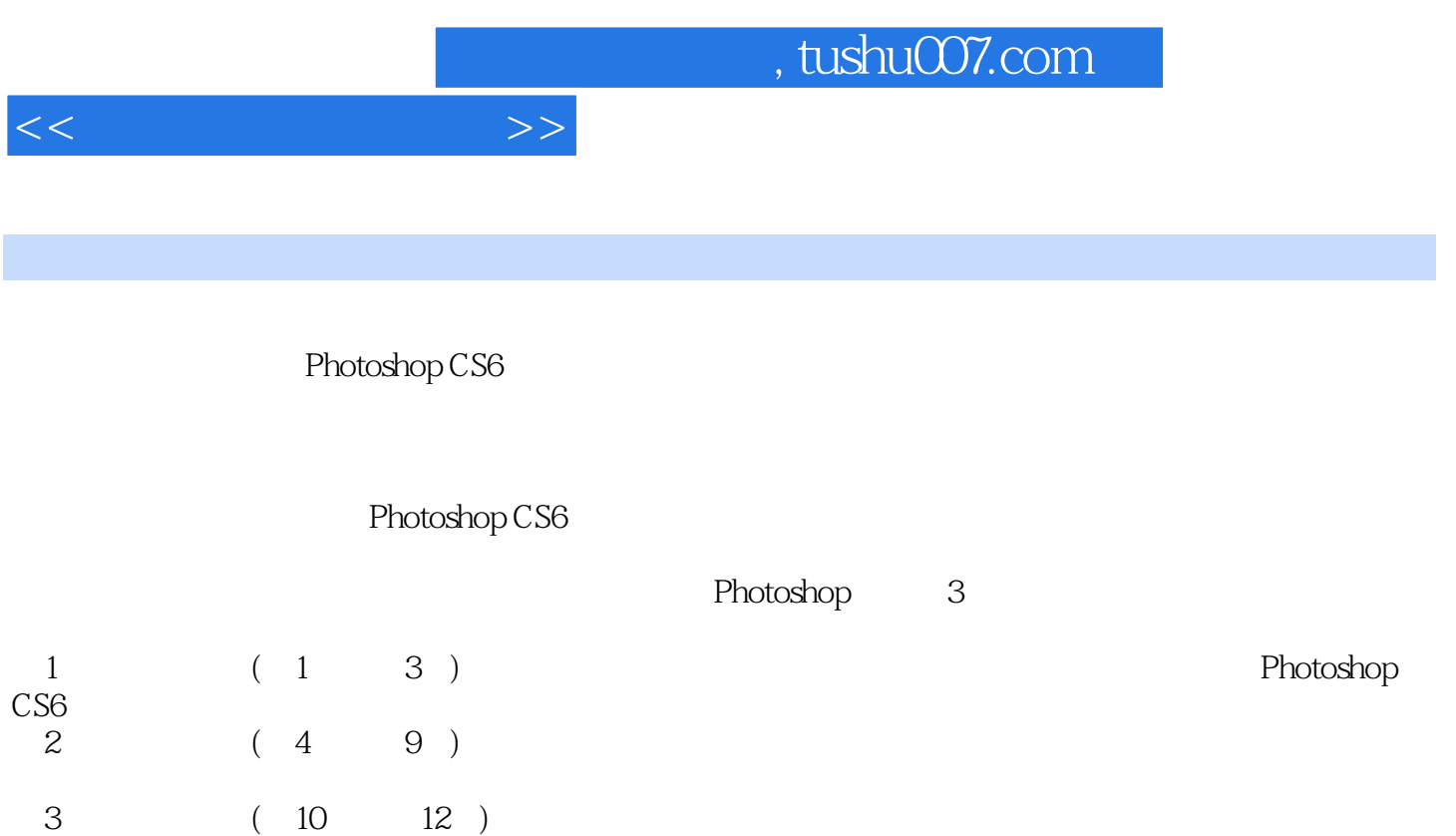

Photoshop CS6

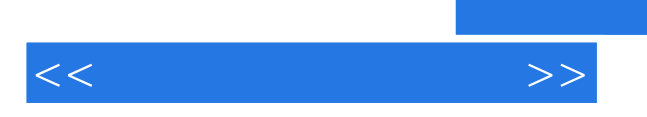

*Page 3*

 $,$  tushu007.com

 $<<$ 

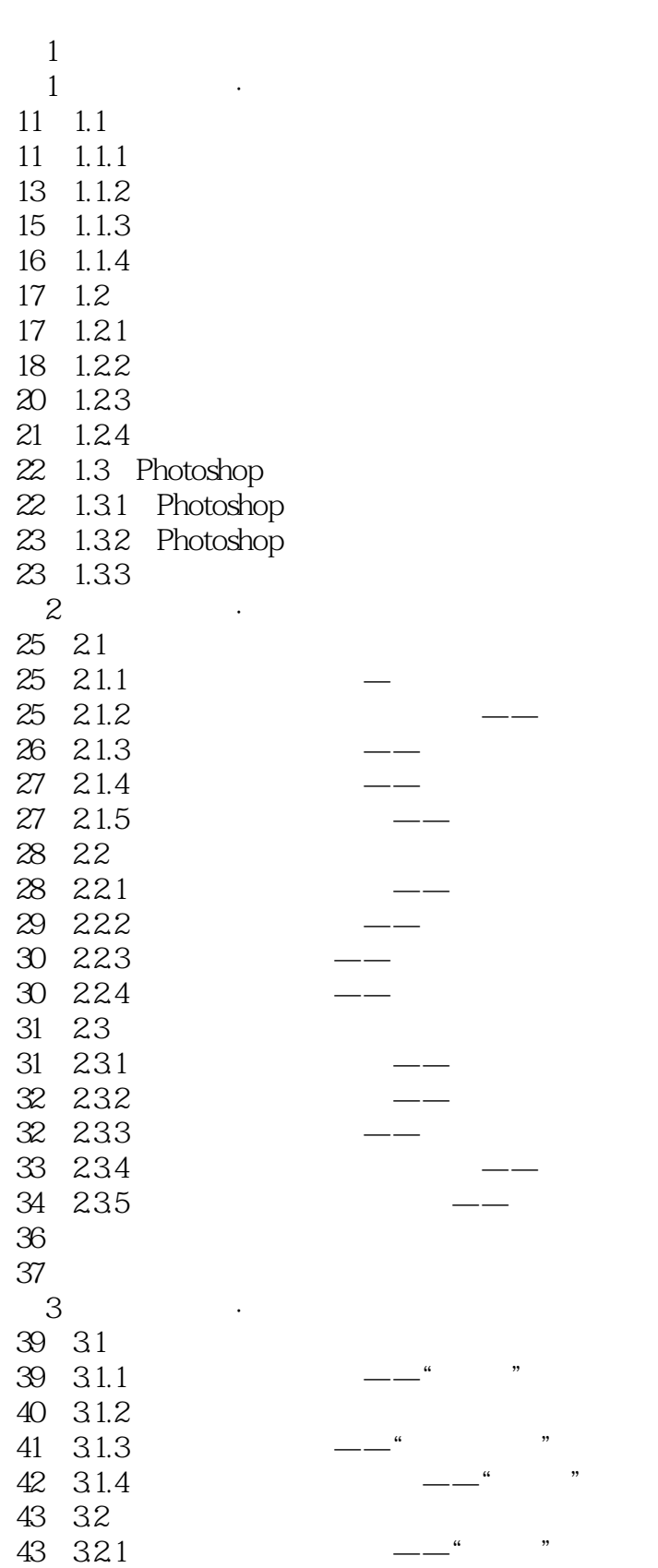

## $,$  tushu007.com

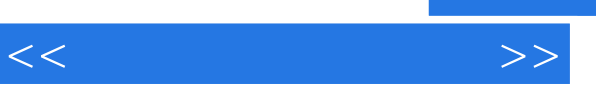

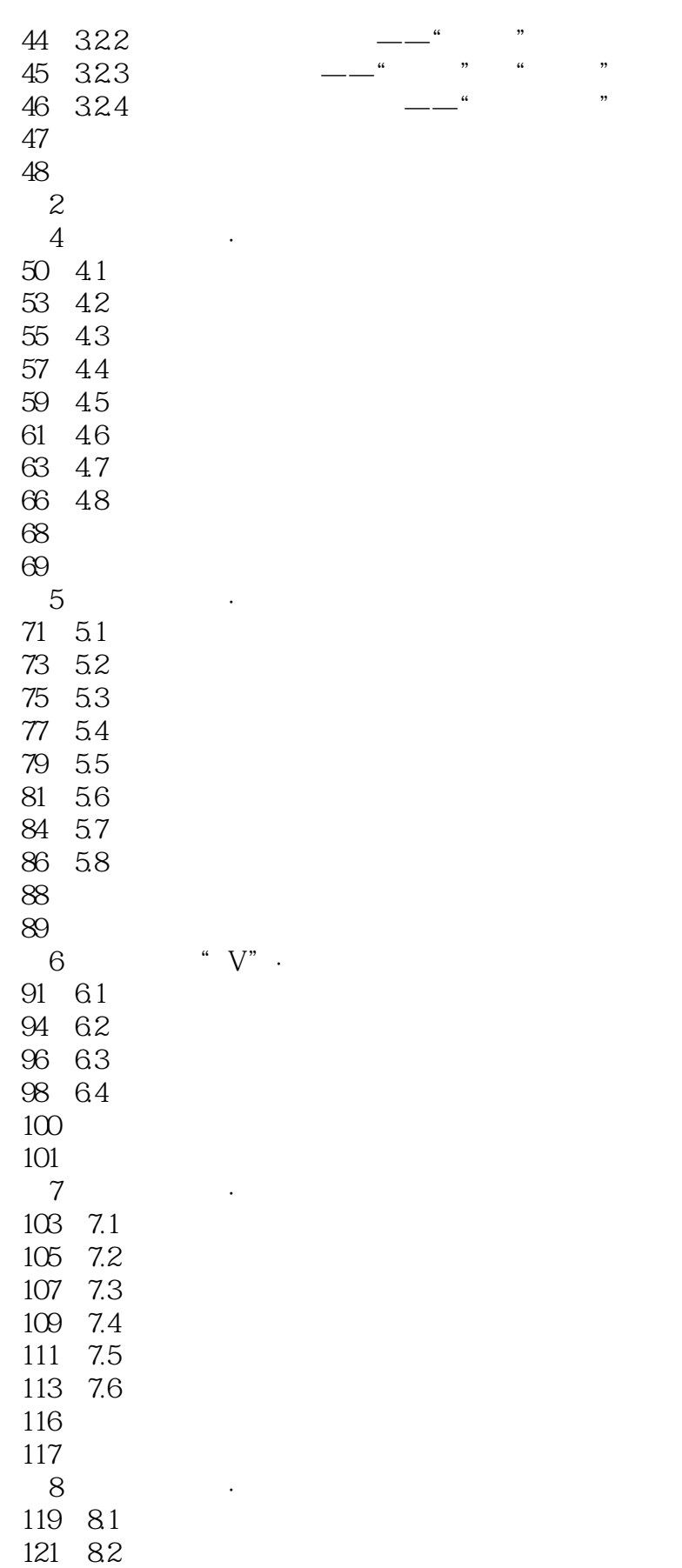

 $,$  tushu007.com

 $<<$  and  $>>$ 

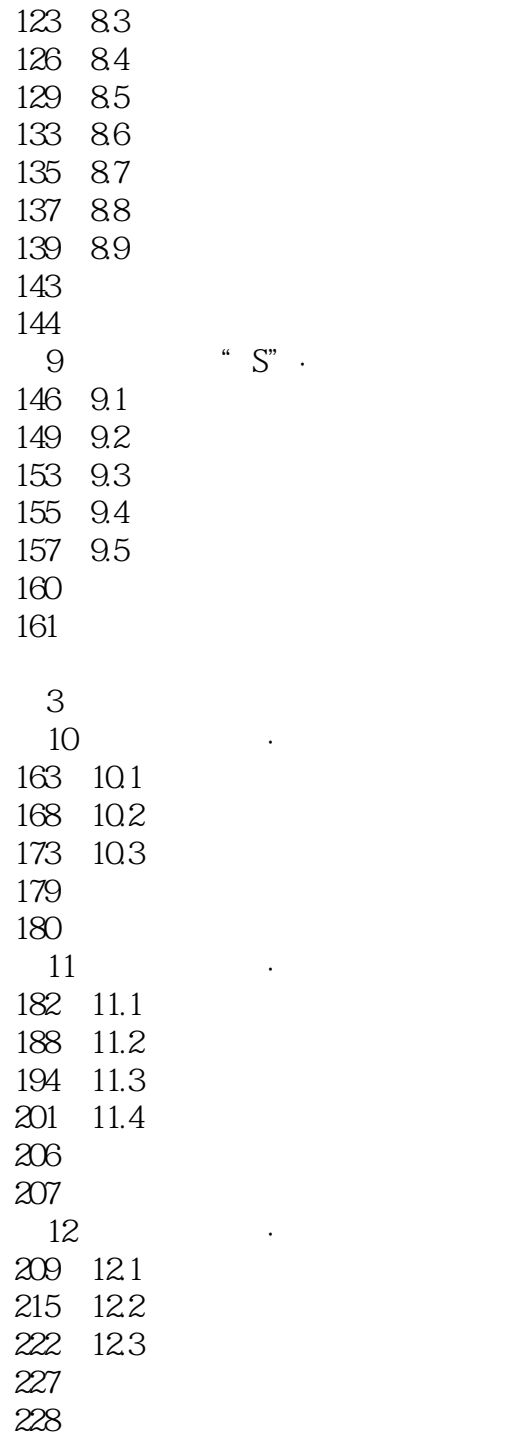

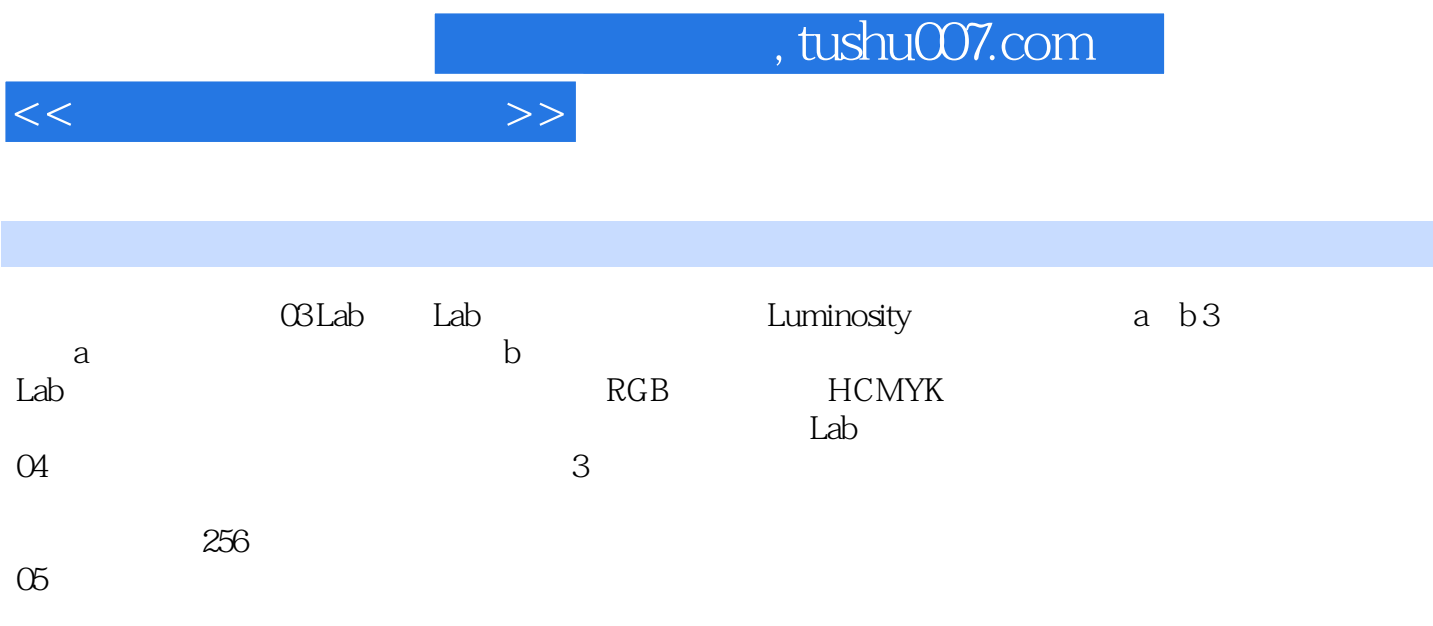

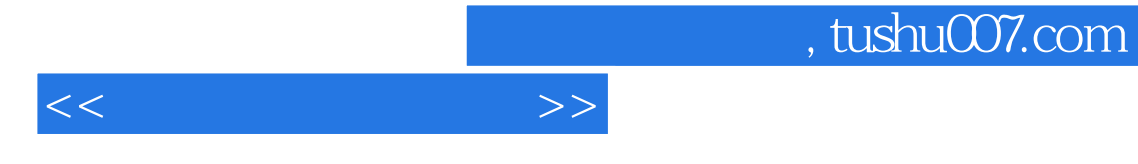

Photoshop CS6

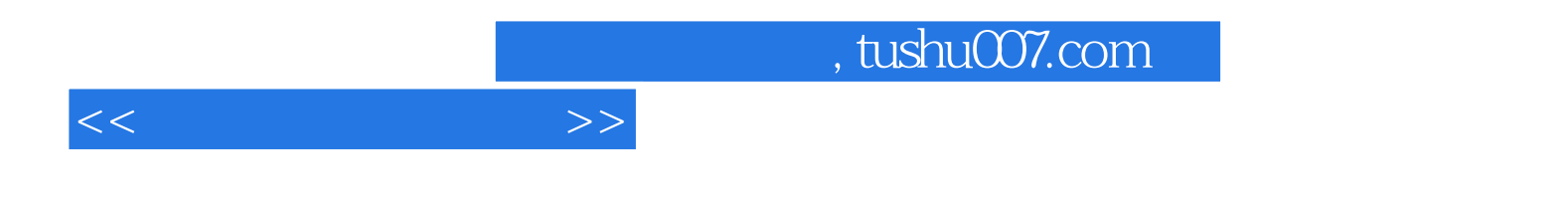

本站所提供下载的PDF图书仅提供预览和简介,请支持正版图书。

更多资源请访问:http://www.tushu007.com